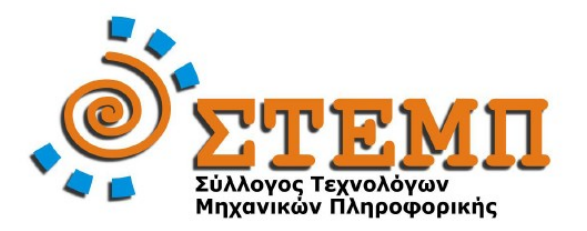

## **ΑΠΟΛΥΤΗΡΙΕΣ ΕΞΕΤΑΣΕΙΣ Γ' ΤΑΞΗΣ ΗΜΕΡΗΣΙΟΥ ΕΝΙΑΙΟΥ ΛΥΚΕΙΟΥ ΑΝΑΠΤΥΞΗ ΕΦΑΡΜΟΓΩΝ ΣΕ ΠΡΟΓΡΑΜΜΑΤΙΣΤΙΚΟ ΠΕΡΙΒΑΛΛΟΝ ΠΕΜΠΤΗ 31 MAΪΟΥ 2007**

# **ΑΠΑΝΤΗΣΕΙΣ**

## **Θέμα 1<sup>ο</sup>**

## **Α**

- 1. ΣΩΣΤΟ
- 2. ΛΑΘΟΣ
- 3. ΣΩΣΤΟ
- 4. ΛΑΘΟΣ
- 5. ΛΑΘΟΣ

## **Β1**

**i.** Η μεταφερσιμότητα είναι η δυνατότητα της μεταφοράς των προγραμμάτων που έχουν γραφτεί σε γλώσσα υψηλού επιπέδου σε οποιονδήποτε υπολογιστή με ελάχιστες ή καθόλου μετατροπές. (σχολ. βιβλίο σελ. 127)

**ii.** Την δυνατότητα προσφέρουν μόνο οι γλώσσες υψηλού επιπέδου.

# **Β2**

Βασικό χαρακτηριστικό της συνάρτησης είναι ότι επιστρέφει μια τιμή (με το όνομά της) σε αντίθεση με την διαδικασία. Έτσι συνάρτηση μπορεί να χρησιμοποιηθεί:

- Στην β. περίπτωση (η επιστροφή της τιμής ενός ελάχιστου αριθμού)
- Στην δ. περίπτωση (λογική να επιστρέφει ΑΛΗΘΗΣ ή ΨΕΥΔΗΣ αν οι αριθμοί είναι ίσοι ή όχι)
- Στην στ. περίπτωση (λογική να επιστρέφει ΑΛΗΘΗΣ ή ΨΕΥΔΗΣ αν ο χαρακτήρας είναι φωνήεν ή σύμφωνο

Συνάρτηση δεν μπορεί να χρησιμοποιηθεί:

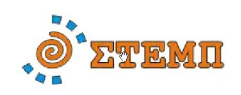

- Στην α. περίπτωση (η εισαγωγή δεδομένων επιτρέπεται στις διαδικασίες  $^1$  $^1$ )
- Στην γ. περίπτωση (δεν μπορούν να επιστραφούν δύο τιμές)
- Στην ε. περίπτωση (δεν μπορεί να επιστραφεί πίνακας)

#### **Γ1**

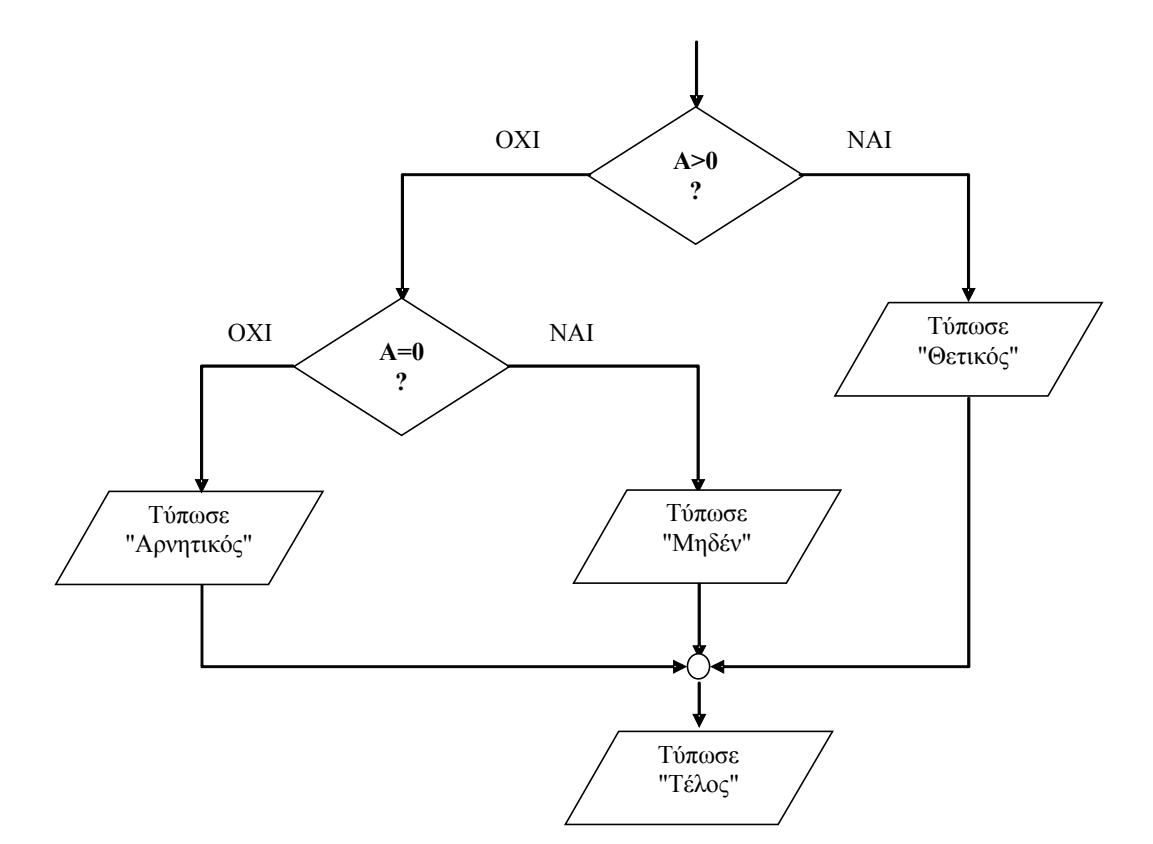

**Γ2**

**Δ2**

```
Αν Α > 0 Τότε 
             Τύπωσε "Θετικός"
     Αλλιώς_Αν Α=0 Τότε 
            Τύπωσε "Μηδέν"
     Αλλιώς 
            Τύπωσε "Αρνητικός"
     Τέλος_Αν
     Τύπωσε "Τέλος"
Δ1.
   1α.
  2β.
  3γ.
  4γ.
  5α.
```
Π2, Π3, Π1

<span id="page-1-0"></span><sup>1</sup> Το σχολικό βιβλίο (σελ. 210) προτρέπει να χρησιμοποιούνται μόνο οι διαδικασίες για εισαγωγή δεδομένων. Θα πρέπει να τονιστεί πάντως ότι κάτι τέτοιο δεν είναι δεσμευτικό στις σύγχρονες γλώσσες προγραμματισμού υψηλού επιπέδου.

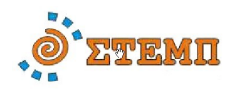

**Θ έ μ α 2 ο**

#### **α .**

```
ΠΡΟΓΡΑΜΜΑ Υπολογισμοί
ΜΕΤΑΒΛΗΤΕΣ
   ΠΡΑΓΜΑΤΙΚΕΣ: α, β, γ, δ
ΑΡΧΗ
  ΔΙΑΒΑΣΕ α, β
  ΚΑΛΕΣΕ Πράξη (α,β,δ)
 γ 
 α + δ
  ΓΡΑΨΕ γ
ΤΕΛΟΣ_ΠΡΟΓΡΑΜΜΑΤΟΣ
ΔΙΑΔΙΚΑΣΙΑ Πράξη (χ, ψ, ζ)
```

```
ΜΕΤΑΒΛΗΤΕΣ
  ΠΡΑΓΜΑΤΙΚΕΣ: χ, ψ, ζ
```
#### **ΑΡΧΗ**

```
 ΑΝ χ >= ψ ΤΟΤΕ
 ζ 
 χ - ψ
   ΑΛΛΙΩΣ
\zeta \leftarrow \chi + ψ
   ΤΕΛΟΣ_ΑΝ
ΤΕΛΟΣ_ΔΙΑΔΙΚΑΣΙΑΣ
```
## **β.**

```
ΠΡΟΓΡΑΜΜΑ Υπολογισμοί
ΜΕΤΑΒΛΗΤΕΣ
   ΠΡΑΓΜΑΤΙΚΕΣ: α, β, γ, δ
ΑΡΧΗ
   ΔΙΑΒΑΣΕ α, β
   ΑΝ α >= β ΤΟΤΕ
\delta \leftarrow α - β
   ΑΛΛΙΩΣ
\delta \leftarrow α + β
   ΤΕΛΟΣ_ΑΝ
 γ 
 α + δ
   ΓΡΑΨΕ γ
ΤΕΛΟΣ_ΠΡΟΓΡΑΜΜΑΤΟΣ
```
#### **γ.**

**15, 5, 11**

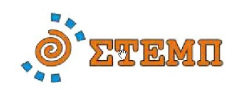

```
Θέμα 3ο
Αλγόριθμος Θεμα3
   ! Ερώτημα 3α
   Υπόλοιπο  1500
  ποσό \leftarrow 0
   Πλήθος_Ελληνικών  0
   Πλήθος_Ξένων  0
   !Υλοποίηση των αγορών
   Εμφανισε 'Τιμή γραμματοσήμου: '
   Διάβασε Τιμή
   Οσο Τιμή <= Υπόλοιπο Επανάλαβε
     Εμφάνισε 'Προέλευση (Ε για Ελληνικό, Ξ για Ξένο):'
     Διάβασε Προέλευση
     Ποσό  Ποσό + Τιμή
     Υπόλοιπο  Υπόλοιπο - Τιμή
     Αν Προέλευση = 'Ε' Τότε
       Πλήθος_Ελληνικών  Πλήθος_Ελληνικών + 1
     Αλλιώς
       Πλήθος_Ξένων  Πλήθος_Ξένων + 1
     Τέλος_Αν
     Εμφάνισε 'Τιμή γραμματοσήμου: '
     Διάβασε Τιμή
   Τέλος_Επανάληψης
   ΓΡΑΨΕ 'Τέλος Αγορών!'
   ! Ερώτημα 3β
   Εμφάνισε 'Ποσό που ξόδεψε Ο συλλέκτης:', Ποσό
   Εμφάνισε 'Πλήθος ελληνικών γραμματοσήμων:', Πλήθος_Ελληνικών
   Εμφάνισε 'Πλήθος ξένων γραμματοσήμων:', Πλήθος_Ξένων
   Αν Υπόλοιπο = 0 Τότε
     Γράψε 'Εξαντλήθηκε όλο το ποσό!'
   Αλλιώς
     Γράψε 'Το ποσό που περίσσεψε είναι: ',1500 - Ποσό
   Τέλος_Αν
ΤΕΛΟΣ Θέμα3
```
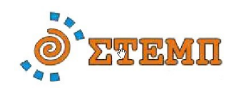

#### **Θέμα 4<sup>ο</sup>**

```
Αλγόριθμος Θέμα4
    ! Ερώτημα 4α
    Για i από 1 μέχρι 20
       Εμφάνισε "Δώσε τον τίτλο του", i, "CD"
       Διάβασε Τίτλος[i]
       Εμφάνισε "Δώσε τον τύπο του", i, "CD"
       Διάβασε Τύπος[i]
       Όσο (Τύπος[i] <> "Ορχηστρική" και Τύπος[i] <> "Φωνητική") Επανάλαβε
          Εμφάνισε "Δώσε σωστό τύπο (Ορχηστρική ή Φωνητική)"
          Διάβασε Τύπος[i]
       Τέλος_Επανάληψης
       Για j από 1 μέχρι 12
           Εμφάνισε "Δώσε τις πωλήσεις του ", j, " μήνα για το ", i, " CD"
           Διάβασε Πωλήσεις[i,j]
       Τέλος_επανάληψης
     Τέλος_επανάληψης
    ! Ερώτημα 4β
   max ← Πωλήσεις[1, 3]
    Για i από 2 μέχρι 20
        Αν max < Πωλήσεις[i, 3] Τότε
          max ← Πωλήσεις[i, 3]
        Τέλος_αν
    Τέλος_επανάληψης
    Για i από 1 μέχρι 20
        Αν Πωλήσεις[i, 3] = max Τότε
           Εμφάνισε Τίτλος[i]
        Τέλος_αν
    Τέλος_επανάληψης
  ! Ερώτημα 4γ
  Για i από 1 μέχρι 20
     Αν Τύπος[i] = "Ορχηστρική" Τότε
        Συνολικές_πωλήσεις ← 0
        Για j από 1 μέχρι 12
            Συνολικές_πωλήσεις ← Συνολικές_πωλήσεις + Πωλήσεις[i, j]
        Τέλος_επανάληψης
        Αν Συνολικές_πωλήσεις >= 5000 Τότε
           Εμφάνισε Τίτλος[i]
        Τέλος_αν
     Τέλος_αν
  Τέλος_επανάληψης
```
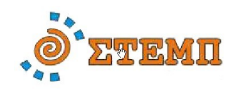

```
 ! Ερώτημα 4δ
  Πλήθος ← 0
  Για i από 1 μέχρι 20
      Πωλήσεις_Α_εξαμήνου ← 0
      Για j από 1 μέχρι 6
            Πωλήσεις_Α_εξαμήνου ← Πωλήσεις_Α_εξαμήνου + Πωλήσεις[i,j]
      Τέλος_επανάληψης
      Πωλήσεις_Β_εξαμήνου ← 0
      Για j από 7 μέχρι 12
            Πωλήσεις_Β_εξαμήνου ← Πωλήσεις_Β_εξαμήνου + Πωλήσεις[i,j]
      Τέλος_επανάληψης
      Αν Πωλήσεις_Β_εξαμήνου > Πωλήσεις_Α_εξαμήνου Τότε
         Πλήθος ← Πλήθος + 1
      Τέλος_αν
  Τέλος_επανάληψης
  Εμφάνισε Πλήθος
Τέλος Θέμα4
```
Παρατήρηση: Τα θέματα 3 και 4 επιδέχονται πολλές διαφορετικές λύσεις.